## **ГАОУ ВО «Дагестанский государственный университет народного хозяйства»**

**Кафедра «Менеджмент»**

*Утверждены решением Ученого совета ДГУНХ, протокол № 13 от 29 мая 2021 г.*

# **Методические указания**

**по выполнению выпускной квалификационной работы бакалавра** 

**по направлению 38.03.02 Менеджмент» профиль «Менеджмент организации»**

**Уровень высшего образования - бакалавриат**

**Формы обучения – очная, очно-заочная, заочная**

*Составители:* Минатуллаев А.А., Магомедов М.Ш. Беков Р.Б.

**Составители:** Минатуллаев Арслан Айнутдинович, кандидат экономических наук, доцент, заведующий кафедрой «Менеджмент» ДГУНХ;

Магомедов Магомед Шегаудинович, кандидат экономических наук, доцент кафедры «Менеджмент»;

Беков Руслан Басирович, старший преподаватель кафедры «Менеджмент» ДГУНХ.

**Внутренний рецензент:** Абдуллаева Залина Мусаевна, кандидат экономических наук, проректор по научной работе ДГУНХ.

**Внешний рецензент:** Тагиров Шамиль Магомедович, к.э.н., доцент кафедры «Экономика и управление», ФГБОУ ВПО «МАДИ».

**Представитель работодателя** - Папалашов Абдулвагаб Яхьяевич, Генеральный директор АО «Завод им. Гаджиева».

Методические указания по выполнению выпускной квалификационной работы бакалавра разработаны в соответствии с требованиями федерального государственного образовательного стандарта высшего образования по направлению подготовки 38.03.02 Менеджмент (уровень бакалавриата), утвержденным приказом Министерства образования и науки Российской Федерации от 12.08.2020 г., №970, с приказом Минобрнауки России от 05.04.2017 г. №301 «Об утверждении Порядка организации и осуществления образовательной деятельности по образовательным программам высшего образования – программам бакалавриата, программам специалитета, программам магистратуры».

Методические указания по выполнению выпускной квалификационной работы бакалавра размещены на сайте www.[dgunh](http://www.dgunh.ru/).ru

Минатуллаев А.А., Магомедов М.Ш., Беков Р.Б. Методические указания по выполнению выпускной квалификационной работы бакалавра по направлению подготовки 38.03.02 «Менеджмент», профиль «Менеджмент организации» – Махачкала: ДГУНХ, 2021 г. - 21 с.

Рекомендованы к утверждению Учебно-методическим советом ДГУНХ 28 мая 2021 г.

Рекомендованы к утверждению руководителем основной профессиональной образовательной программы высшего образования – программы бакалавриата по направлению подготовки 38.03.02 Менеджмент, профиль «Менеджмент организации», к.э.н., доцентом Минатуллаевым А.А.

Одобрены на заседании кафедры «Менеджмент» 22 мая 2021 г., протокол № 10.

Выпускная квалификационная работа (далее - ВКР) должна быть выполнена в **машинописном** виде с помощью программы «Microsoft Office 2007, 2010, 2013, 2016 и др.». Текст следует размещать на одной стороне листа бумаги формата А4 с соблюдением следующих размеров полей: левое – 3 см, правое – 1,5 см, верхнее – 2 см, нижнее – 2 см. Общий объём выпускной квалификационной работы - от 60 до 70 страниц.

Шрифт текста работы «Times New Roman», размер шрифта 14, межстрочный интервал 1,5 (полуторный). В таблицах и рисунках допускается применение шрифта размером 12, интервал 1,0 (единичный). Выравнивание текста «по ширине». Кавычки в тексте использовать «елочки» - «…»  $(Shift+2)$ .

Отступ абзаца – 1,25.

Типовая структура должна включать:

- титульный лист (приложение А);
- содержание (приложение В);
- введение;
- **три** главы, разбитые на 1-3 параграфа;
- заключение;
- список использованной литературы;
- приложения (если есть).

**Введение** ВКР имеет определенную структуру, которой необходимо строго придерживаться.

**1**. Актуальность темы исследования. Необходимо обосновать актуальность темы исследования, описать чем данная тема может быть интересна, как сегодня происходит развитие рассматриваемых вопросов и проблем в мире, России, Дагестане.

**2.** Формулируется цель исследования.

*Например: Цель выпускной квалификационной работы заключается в изучении теоретических аспектов системы управления на современном этапе, а также в предложении и обосновании практических путей решения проблем управления персоналом на предприятии ОАО «Дагэлектроавтомат».*

**3.** Определяются задачи исследования.

*Например: Цель исследования предопределила совокупность взаимосвязанных задач:* 

- *- уточнить …..*
- *- определить …*
- *- обосновать …*
- *- исследовать …*
- *- предложить …*

*- выявить ….*

**4.** Определяются предмет и объект исследования.

*Например: Предметом исследования выступает совокупность теоретических, методических и практических вопросов повышения эффективности системы управления персоналом предприятия.*

*Объектом исследования является ОАО «Дагэлектроавтомат».*

**5.** Приводится краткий анализ источников информации, используемых при написании работы (информационная база и теоретическая основа исследования).

*Например: Информационную базу исследования составили материалы периодических печатных изданий по исследуемой теме, специальная литература по управлению персоналом предприятия; бухгалтерская отчетность предприятия ОАО «Дагэлектроавтомат» и др.*

*Теоретической основой исследования послужили труды отечественных и зарубежных ученых, посвященные проблемам управления персоналом предприятия на современном этапе развития рыночных отношений.*

**6.** Раскрывается краткое содержание теоретической и практической частей ВКР.

*Например: Структура работы. Данная работа состоит из введения, трех глав, заключения и списка использованной литературы из 30 наименований. Основное содержание работы изложено на 70 страницах машинописного текста. Работа включает 5 рисунков и 6 таблиц.*

*Во введении обоснована актуальность темы исследования, формулируются цели и ключевые задачи исследования, определяются предмет, объект исследования, теоретическая и информационная основы исследования.*

*В первой главе «Теоретические аспекты управления персоналом на предприятии» раскрыты ………*

*Во второй главе «Анализ системы управления персоналом на предприятии ОАО «Дагэлектроавтомат» проанализированы….*

*В третьей главе «Совершенствование системы управления персоналом в современных условиях» предложены….*

Рекомендуемый объем введения – 3-4 страницы.

## **Основная часть работы**.

Основную часть работы следует делить на главы и параграфы. Рекомендуемое количество глав – 3, объемом 20-25 страниц каждая. Рекомендуемое количество параграфов в каждой главе – 2-3, объемом 5-10 страниц. Общий объем работы должен составлять не менее 60 -70 страниц.

В **первой главе** вопросы ВКР рассматриваются с теоретической точки зрения. Излагается сущность и экономическое содержание рассматриваемых темы и вопросов, приводятся различные точки зрения экономистов по рассматриваемой проблеме, освещаются законодательные и нормативные документы, зарубежный опыт и исторический аспект развития исследуемых категорий.

Для написания **второй главы** используется собранный практический материал (не менее чем за 2 последних года) по предприятию. Дается краткая характеристика анализируемого предприятия (показателей его финансовохозяйственной деятельности); анализируется действующая система управления персоналом предприятия (другая исследуемая область, в соответствии с темой работы). Во второй главе должен присутствовать аналитический материал, таблицы, графики, рисунки. На каждую таблицу необходимо наличие ссылки. Объем главы не менее 15 страниц.

В **третьей главе** рассматриваются конкретные мероприятия, методы и способы решения проблемы по теме ВКР и излагаются предложения по практическому их использованию или внедрению. Также желательно привести зарубежный опыт решения исследуемых проблем и обосновать возможность его применения на анализируемом предприятии.

**Заключение** ВКР должно представлять собой краткое изложение сформулированных и обоснованных автором выводов. Для облегчения написания заключения рекомендуется каждый параграф заканчивать кратким выводом или тезисом, которые в конце работы могут быть вынесены в заключительную часть выпускной квалификационной работы.

В **список использованной литературы** следует включить все использованные источники (публикации всех видов, отчеты о НИР, малотиражные документы, монографии, статьи, интернет-источники и т.п.).

## **Общие требования к описанию источников в списке литературы:**

**ГОСТ 7.1-2003** «Библиографическая запись. Библиографическое описание. Общие требования и правила составления».

По ГОСТ 7.1-2003 описание документа содержит ряд областей:

1. область заглавия и сведений об ответственности (название и ФИО автора или редактора);

2. область издания (особенности данного издания по отношению к предыдущему изданию того же произведения);

3. область специфических сведений;

4. область выходных данных (место издания, издательство, дата издания);

5. область физической характеристики (объем материала, размеры и пр.);

6. область серии (заглавие серии, ФИО редактора серии, международный стандартный номер серии ISSN и др.);

7. область примечания;

8. область стандартного номера (или его альтернативы) и условий доступности.

В большинстве студенческих работ не все эти области востребованы. Как правило, достаточны области 1, 2, 4 и частично 5.

Области описания отделяются друг от друга точкой и тире (точка, пробел, тире, пробел). В конце библиографического описания ставится точка.

Если у документа есть конкретные авторы, то впереди описания приводят имя автора. При наличии двух и трех авторов, как правило, указывают только имя первого. Если авторов четыре и более, то описание документа начинается с названия, а авторы идут после него через косую черту.

Редактор автором не является, но является ответственным. Его имя ставится после названия произведения после косой черты.

Имя автора приводят в форме, получившей наибольшую известность.

Фамилия приводится в начале заголовка и, как правило, отделяется от имени (имен), имени и отчества, инициалов запятой. После приведенного ФИО ставится точка.

Ковалева, Анна Николаевна.

Рубенс, Питер Пауль.

Семенов, А.И.

При наличии в документе фамилии, объединяющей двух или трех лиц, в заголовке приводится фамилия только одного лица, как правило, первого или согласно алфавиту.

На практике принят следующий порядок перечисления библиографических источников:

А) нормативно-правовые акты и законы;

Б) учебники, монографии (в алфавитном порядке);

В) статьи в периодических изданиях (по авторам в алфавитном порядке, указывается № выпуска журнала или газеты, за какой год и страницы, на которых опубликована статья);

Г) электронные ресурсы;

Список источников литературы не менее 30 наименований. При этом сначала перечисляются издания на русском языке, а затем на иностранных.

Все источники, включаемые в библиографию, нумеруются последовательно не по разделам (сквозная нумерация).

## *Например:*

## **СПИСОК ИСПОЛЬЗОВАННОЙ ЛИТЕРАТУРЫ**

1. Абдулманапов, С.Г. Управление государственной собственностью. Учебник. М.: Изд-во ДиС, 2011. - 565 с.

2. Рамазанов, В.Г. О некоторых проблемах развития маркетинга в России // Финансы. - 2010. - №4. - С. 3-5.

3. Арестова, О.Н. Региональная специфика сообщества российских пользователей сети Интернет [Электронный ресурс] / О.Н. Арестова, Л.Н. Бабанин, А.Е. Войскунский. - Режим доступа: http://www.relarn.ru:8082/conf/conf97/10.html.

- 4. www[.professional.ru/inman17.esp.](http://www.professional.ru/inman17.esp)
- 5. [http://www.sibupk.nsk.su/New/05/sem/2001/docl/c2\\_3.doc.](http://www.sibupk.nsk.su/New/05/sem/2001/docl/c2_3.doc)

ГОСТом определяются: фамилии, названия организаций, фирм, названия изделий и другие имена собственные должны приводиться на языке оригинала. Допускается транслитерировать имена собственные и приводить названия организаций в переводе на русский язык с добавлением (при первом упоминании) оригинального названия.

## **Общие требования к оформлению текста ВКР**

Страницы работы нумеруются арабскими цифрами **внизу по центру листа**. Иллюстрации и таблицы включаются в общую нумерацию страниц.

По всему тексту соблюдается сквозная нумерация. Номер титульного листа и листа Содержание **не проставляется,** но включается в общую нумерацию работы. Титульный лист является первой страницей работы, выполняется по установленному образцу (см. Приложение А). «Содержание» располагается вслед за титульным листом, оформляется по окончании работы. Оно включает в себя наименование глав и параграфов с указанием страниц всех частей работы, в той последовательности, в которой они расположены.

Таким образом, впервые нумерация проставляется на листе **введения**, как 3 страница работы. Все структурные элементы работы: содержание, введение, главы основной части, заключение, список используемой литературы, приложения должны начинаться **с новой страницы.** Параграфы внутри каждой главы можно продолжать на той же странице, разделяя их одной пустой строкой.

Названия структурных элементов: содержания, введения, глав и параграфов, списка использованной литературы оформлять полужирным шрифтом с выравниванием по центру. Перед названием параграфов и после дать отступ 1 строку. Точки в конце названий глав, разделов, подразделов, таблиц и рисунков не ставятся.

## **Оформление заголовков**

По **ГОСТ 7.32-2001** главы основной части работы не являются структурными элементами - таким элементом (наряду с рефератом (т.е. аннотацией), содержанием, введением, заключением, списком использованных источников, приложением и др.) является только вся основная часть в целом. По ГОСТ 7.32-2001 заголовки структурных элементов работы располагают в середине строки без точки в конце и печатают заглавными буквами без подчеркивания. Каждый структурный элемент следует начинать с новой страницы.

Главы выпускной квалификационной работы должны иметь порядковую нумерацию и обозначаться арабскими цифрами с точкой, например: Глава 1., Глава 2., Глава 3.

Главы могут делиться на параграфы, которые в свою очередь могут делиться на пункты и подпункты (и более мелкие разделы).

Номер параграфа состоит из номеров главы и параграфа в главе, разделенных точкой. В конце номера точка не ставится. Аналогичным образом нумеруются и пункты в параграфе (например: 2.4.2 Анализ результатов…). Допускается наличие в главе всего одного параграфа, а в параграфе - одного пункта. В этом случае параграф и пункт все равно нумеруются. Заголовки параграфов, пунктов и подпунктов следует печатать с абзацного отступа с прописной буквы без точки в конце, не подчеркивая. Если заголовок состоит из двух предложений, их разделяют точкой. Переносы слов в заголовках не допускаются. Символ «§» (параграф) в работе не используется.

Размер абзацного отступа, как и расстояния между заголовками, ГОСТ 7.32-2001 никак не регулирует, но можно ориентироваться на ГОСТ 2.105-95 «Общие требования к текстовым документам», по которому абзацный отступ равен пяти ударам пишущей машинки (или 12,5-17 мм).

Расстояние между заголовком и текстом должно быть равно 3 или 4 интервалам (15 мм). Поскольку выпускная квалификационная работа печатается с интервалом 1,5, то это значит, что расстояние между заголовком и текстом равно одной пустой строке. Расстояние между заголовками главы и параграфа - 2 интервала (8 мм).

## *Например:*

## **ГЛАВА 1. РОЛЬ И ЗНАЧЕНИЕ ПЕРСОНАЛА В ДЕЯТЕЛЬНОСТИ ПРЕДПРИЯТИЯ**

## **1.1 Структура персонала предприятия и его характеристика**

Персонал предприятия – это совокупность постоянных работников, имеющих необходимую профессиональную подготовку, опыт практической деятельности для выполнения миссии предприятия (целей его деятельности). Для анализа, планирования и учета персонал предприятия классифицируется по ряду признаков [4, с.34].

Ссылки в тексте на источник проставляются в квадратных скобках в строгом соответствии с библиографическим списком по **ГОСТ 7.0.5-2008.**

#### *Например:*

*Затекстовая ссылка при дословном цитировании источника:*

Для анализа, планирования и учета персонал предприятия классифицируется по ряду признаков [4, с.34].

*Затекстовая ссылка при общей ссылке на источник:*

Непосредственное формирование кадрового потенциала включает составление штатного расписания, занятие должностей, мотивацию и активность самих кадров [3].

*Затекстовая ссылка при одновременной ссылке на несколько источников:*

При рыночных отношениях значение развития кадрового потенциала будет неизменно расти [8; 17; 39, с. 48].

## **Оформление таблиц**

По **ГОСТ 7.32-2001** на все таблицы в тексте должны быть ссылки. Таблицы нумеруются арабскими цифрами. Нумерация таблиц должна быть сквозной по всему тексту ВКР.

Допускается нумеровать таблицы в пределах раздела (подраздела) ВКР. В этом случае номер таблицы состоит из номера раздела (подраздела) и порядкового номера таблицы, разделенных точкой.

Порядковый номер таблицы проставляется в правом верхнем углу над ее названием после слова «Таблица», знак «№» не указывается. Наименование таблицы (заголовок таблицы) следует помещать над таблицей и выравнивать по центру строки без абзацного отступа. Наименование таблицы приводят с прописной буквы без точки в конце. Если наименование таблицы занимает две строки и более, то его следует записывать через один межстрочный интервал.

Заголовок к таблице должен быть набран полужирным шрифтом. Текст в таблицах набирается с одинарным межстрочным интервалом.

Заголовки граф и строк таблицы следует писать с прописной буквы в единственном числе, а подзаголовки граф - со строчной буквы, если они составляют одно предложение с заголовком, или с прописной буквы, если они имеют самостоятельное значение. В конце заголовков и подзаголовков таблиц точки не ставят.

Если таблица не умещается на стандартном листе бумаги, ее можно давать с продолжением на следующей странице, где пишется «Продолжение таблицы...» или «Окончание таблицы.» и указывается порядковый номер таблицы. Название таблицы на новой странице не повторяется.

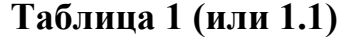

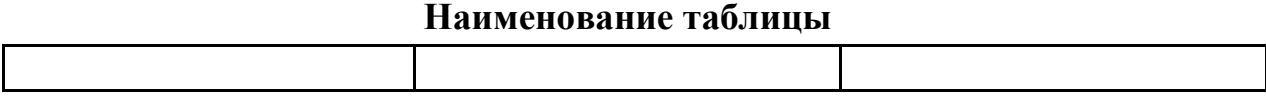

## **Оформление рисунков, графиков, диаграмм**

Иллюстрации (чертежи, графики, схемы, скриншоты, диаграммы, фотоснимки и др.) следует располагать в ВКР непосредственно после текста, в котором они упоминаются впервые, или на следующей странице. На все иллюстрации в документе должны быть ссылки в работе с указанием порядкового номера (например, «.в соответствии с рисунком 1», «(рисунок  $(2.3)_{\mathcal{W}}$ ).

Иллюстрации нумеруются сквозной нумерацией арабскими цифрами по всему тексту ВКР.

Допускается нумеровать иллюстрации в пределах раздела (подраздела) ВКР. При этом ее номер включает в себя номер раздела (подраздела) и номер самой иллюстрации в разделе (подразделе), разделенных точкой (например, «Рис. 1.2.»).

Иллюстрации, при необходимости, могут иметь пояснительные данные (подрисуночный текст). В пояснительных данных должен быть указан источник информации. Слово «Рис.» с указанием номера иллюстрации и ее наименование, отделенное точкой, помещают после пояснительных данных и располагают следующим образом: «Рис. 2.2. Элементы инфраструктуры поддержки субъектов малого предпринимательства в Российской Федерации».

Если наименование рисунка состоит из нескольких строк, то его следует записывать через один межстрочный интервал. Наименование рисунка приводится с прописной буквы без точки в конце.

Подпись к рисунку должна быть набрана полужирным шрифтом. Рисунки и подписи к ним выравниваются по центру.

Пример выполнения иллюстрации приведен ниже.

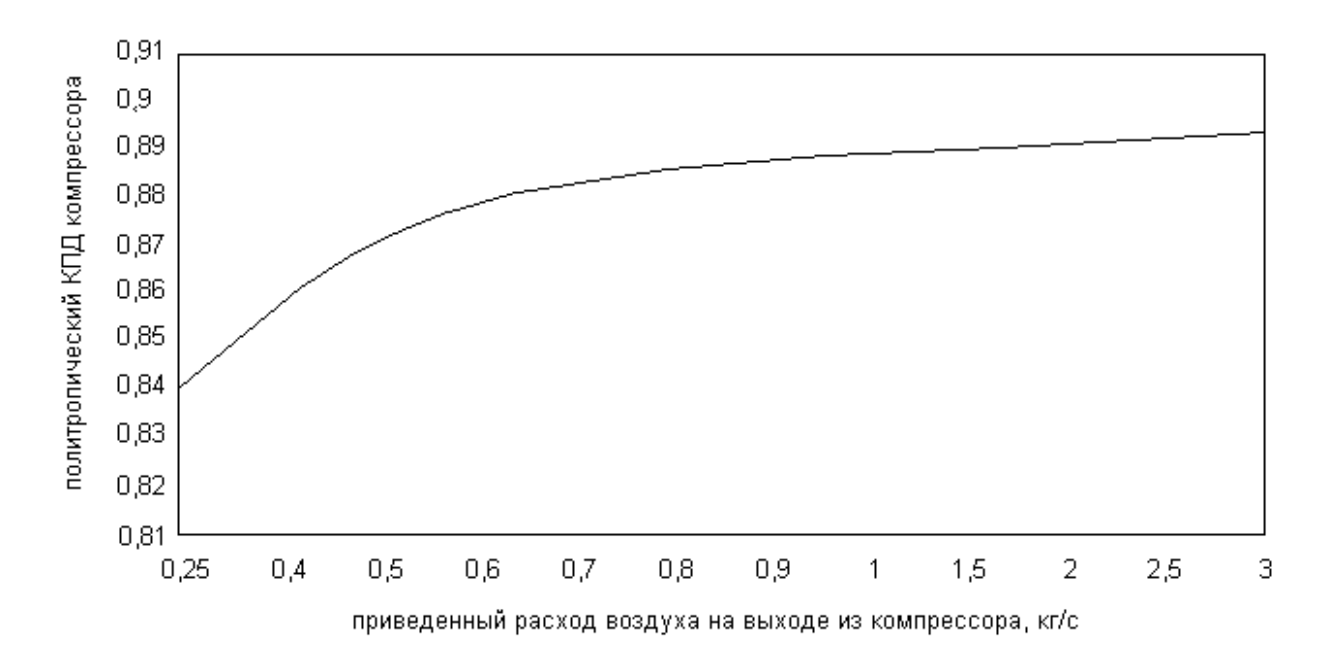

*Пример оформления рисунка.* 

## **Рис. 1. Зависимость политропического КПД осецентробежного компрессора от приведенного расхода воздуха на выходе из двигателя**

**Построение графиков (диаграмм).** Правила оформления графиков (диаграмм) регламентируются **ГОСТ 2.319 - 81**.

**1.** Графики функциональных зависимостей допускается выполнять без шкал значений величин. В диаграмме без шкал оси координат следует заканчивать стрелками (рисунок 4). В диаграммах без шкал обозначения

величин следует размещать вблизи стрелки, которой заканчивается ось. Допускается применять стрелки также и в диаграммах со шкалами – за пределами шкал или самостоятельные стрелки после обозначения величины – параллельно оси координат.

**2.** Графики, как правило, должны иметь координатную сетку. *Без сетки допускается выполнять графики, на осях координат которых нет числовых значений*. Оси координат выполняют сплошными основными линиями, линии координатной сетки и делительные штрихи – тонкими сплошными линиями. Линия кривых графика должна быть *в два раза толще линий координатных осей.*

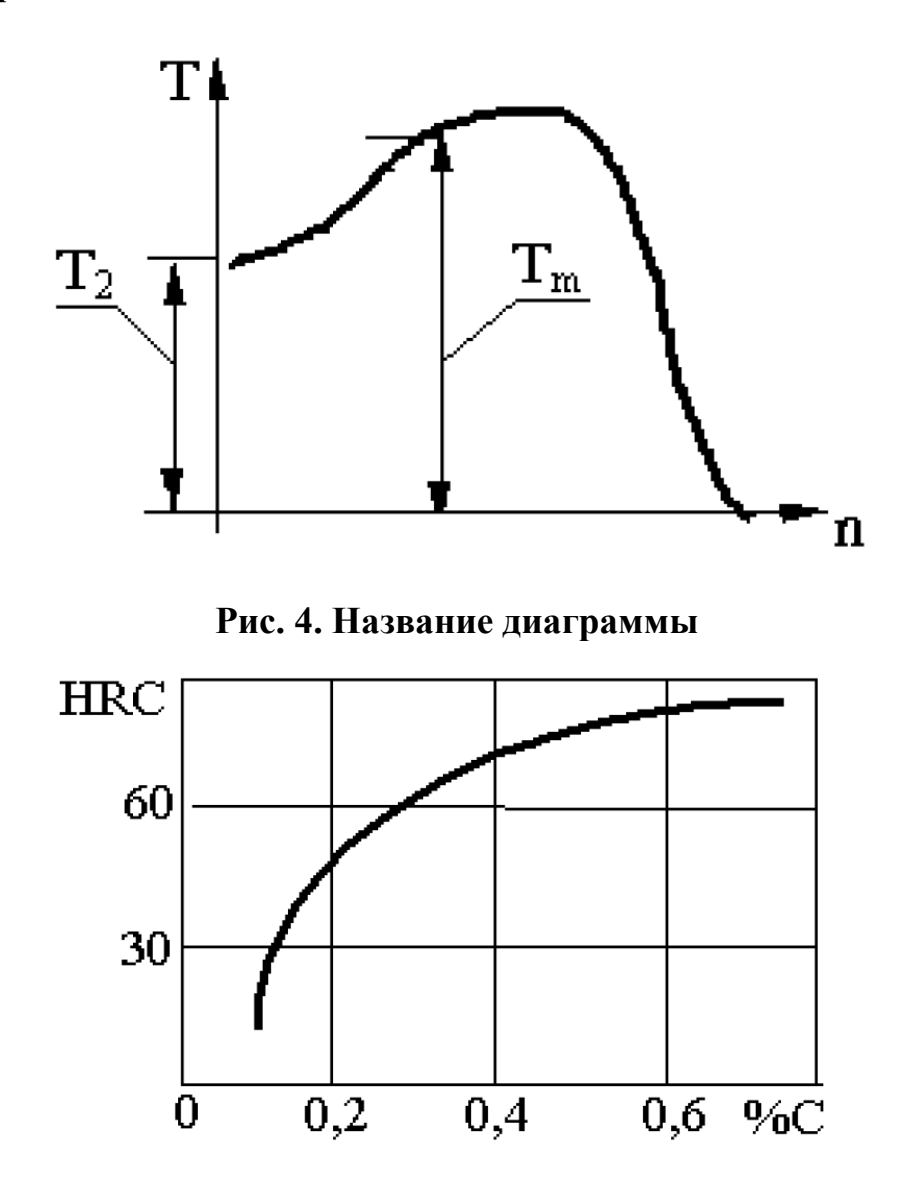

**Рис. 5. Название графика** 

**3.** Значения переменных величин следует откладывать в линейном или нелинейном масштабах изображения. Масштаб может быть разным для каждого направления.

**4.** Количество числовых значений по осям координат должно быть сокращено. Не допускается написание числовых значений по осям координат в две строки. Следует избегать дробных значений величин. Многозначные числа предпочтительно выражать как кратные  $10^{\rm n}$ , где n – целое число.

**5.** Обозначение величин (без единиц измерения или с несложными единицами измерения) на шкалах графика следует размещать у середины шкалы с ее внешней стороны на месте исключенных по шкале цифр, не выходя за пределы координатной сетки графика (рисунок 5).

**Формулы**, включенные в основной текст, должны полностью набираться в редакторе формул Microsoft Equation с выравниванием по центру и пропуском строки сверху и снизу Размеры всех элементов формул должны быть соизмеримы с текстовыми размерами.

Не разрешается одну часть формул вписывать от руки, вторую – на печатающем устройстве. Номера формул могут быть едиными по всему тексту или по главам. Их следует ставить в круглых скобках по правому краю страницы, на уровне оси, проходящей через центр формулы.

#### *Например:*

Для определения факторов, влияющих на изменение прибыли от реализации продукции  $(\Pi_{\text{m}})$ , используем следующие формулы:

$$
\Pi_{\text{np}} = BP - Z_{\text{non}},\tag{1}
$$

где ВР – объем реализованной продукции;

Zпол – полная себестоимость выпущенной и реализованной продукции, включая управленческие и коммерческие расходы.

$$
\Pi_{\text{mp}} = \sum_{i=1}^{\text{n}} g_i^* p_i - \sum_{i=1}^{\text{n}} g_i^* z_i \tag{2}
$$

где gi – объем реализованной продукции i-го вида в натуральном выражении;

n – количество видов реализованной продукции;

p*<sup>i</sup>* – продажная цена ед. продукции *i-*го вида без НДС, акцизов, ГСМ;

z*<sup>i</sup>* – полная себестоимость единицы реализованной продукции *i-*го вида;

i – конкретный вид реализованной продукции (кондиционер Mitsubishi).

#### **Примечания**

12

По **ГОСТ 7.32-2001** примечания размещают сразу после текста, рисунка или в таблице, к которым они относятся. Если примечание одно, то после слова «Примечание» ставится тире и идет текст примечания. Одно примечание не нумеруют. Несколько примечаний нумеруют по порядку арабскими цифрами без точки.

Примечание - \_\_\_\_\_ или: Примечания  $1 \overline{\phantom{a}}$ 2  $\overline{\phantom{a}2}$ 

Примечания можно оформить в виде сноски. Знак сноски ставят непосредственно после того слова, числа, символа, предложения, к которому дается пояснение. Знак сноски выполняют надстрочно арабскими цифрами со скобкой. Допускается вместо цифр выполнять сноски звездочками «\*». Применять более трех звездочек на странице не допускается. Сноску располагают в конце страницы с абзацного отступа, отделяя от текста короткой горизонтальной линией слева.

**Приложения.** Материал, дополняющий текст работы, допускается помещать в приложениях, которые не учитываются при подсчете объема основного содержания работы. Приложениями могут быть, например, графический материал, таблицы большого формата, расчеты, описания алгоритмов и программ задач, решаемых на ЭВМ и т.д. Приложение оформляется после списка используемой литературы на последующих листах работы. В тексте на все приложения должны быть даны ссылки.

Приложения располагают в порядке ссылок на них в тексте работы. Каждое приложение следует начинать с новой страницы с указанием наверху посередине страницы слова **«Приложение»** и его обозначения. Приложение должно иметь заголовок, который записывают симметрично относительно текста с прописной буквы отдельной строкой.

Приложения обозначают заглавными буквами русского алфавита, начиная с А, за исключением букв Ё, 3, И, О, Ч, Ь, Ы, Ъ. После слова «Приложение» следует буква, обозначающая его последовательность.

Допускается обозначение приложений буквами латинского алфавита, за исключением букв I и О.

В случае полного использования букв русского и латинского алфавитов допускается обозначать приложения арабскими цифрами.

Если в документе одно приложение, оно обозначается **«Приложение А».**

Приложения, как правило, выполняют на листах формата А4.

Текст каждого приложения, при необходимости, может быть разделен на разделы, подразделы, пункты, подпункты, которые нумеруют в пределах каждого приложения. Перед номером ставится обозначение этого приложения.

Приложения должны иметь общую с остальной частью работы сквозную нумерацию страниц. Все приложения должны быть перечислены в содержании работы (при наличии) с указанием их номеров и заголовков.

Более подробное описание оформления таблиц, формул, рисунков, приложений отражено в Межгосударственном стандарте ГОСТ 2.105-95 «Общие требования к текстовым документам».

## **Требования к тексту документа**

Полное наименование ВКР на титульном листе, в основной надписи и при первом упоминании в тексте документа должно быть одинаковым с наименованием его в основном документе (в приказе).

В последующем тексте допускается употреблять сокращенное наименование.

Наименования, приводимые в тексте документа и в иллюстрациях, должны быть одинаковыми.

Текст документа должен быть кратким, четким и не допускать различных толкований; технически и стилистически грамотным. Не допускается дословное воспроизведение текста из литературных источников, не рекомендуется обширное описание общеизвестных материалов. Достаточно привести техническую характеристику и принципиальные особенности, имеющие значение для проекта.

При повторном определении тех или иных параметров и величин допускается приводить лишь конечные результаты со ссылкой на методику их получения или сводить в таблицу.

При изложении обязательных требований в тексте должны применяться слова «должен», «следует», «необходимо», «требуется», «чтобы», «разрешается только», «не допускается», «запрещается», «не следует». При изложении других положений следует применять слова «как правило», «допускается», «рекомендуется», «при необходимости», «может быть», «в случае» и т.д.

Слова «как правило» означают, что данное требование является преобладающим, а отступление от него должно быть обосновано. Слово «допускается» означает, что данное решение применяется в виде исключения как вынужденное. Слово «рекомендуется» означает, что данное решение является одним из лучших, но оно не обязательно.

В документах должны применяться научно-технические термины, обозначения и определения, установленные соответствующими стандартами, а при их отсутствии — общепринятые в научно-технической литературе.

## *В тексте документа не допускается:*

– применять обороты разговорной речи, техницизма, профессионализма;

– применять для одного и того же понятия синонимы, а также иностранные слова и термины при наличии их в русском языке;

– применять сокращения слов, кроме установленных правилами русской орфографии, в соответствии с государственными стандартами;

– сокращать обозначения единиц физических величин, если они употребляются без цифр, за исключением единиц физических величин в головках и боковинках таблиц и в расшифровках буквенных обозначений, входящих в формулы и рисунки.

В тексте документа, за исключением формул, таблиц и рисунков, не допускается:

– применять математический знак минус (–) перед отрицательными значениями величин (следует писать слово «минус»);

– применять знак «∅» для обозначения диаметра (следует писать слово «диаметр»);

– применять без числовых значений математические знаки, а также знаки  $\mathcal{N}_2$  (номер), % (процент);

– применять индексы стандартов и других документов без регистрационного номера.

Наименование команд, режимов, сигналов и т.п. в тексте следует выделять кавычками, например «Сигнал + 27 включено».

Перечень допускаемых сокращений слов для основных надписей, технических требований, таблиц, чертежей и спецификаций установлен **ГОСТ 2.316-68** (табл. 3.1).

Сокращение «табл.» применяют в тексте только в тех случаях, когда таблицы имеют номера.

Условные буквенные обозначения или знаки должны соответствовать принятому действующему законодательству и государственным стандартам.

В документе следует применять стандартизованные единицы физических величин, их наименования и обозначения в соответствии с ГОСТ 8.417-81.

Наряду с единицами СИ при необходимости в скобках указывают единицы ранее применявшихся систем, разрешенных к применению. Применение в одном документе разных систем обозначения физических величин не допускается

В тексте документа числовые значения величин с обозначением единиц физических величин и единиц счета следует писать цифрами, а числа без обозначения единиц физических величин и единиц счета от единицы до девяти — словами.

Примеры:

1. Ток в первой ветви 5 А.

2. Отобрать 15 труб для испытаний на давление.

## **Таблица 3.1**

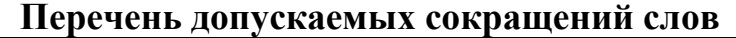

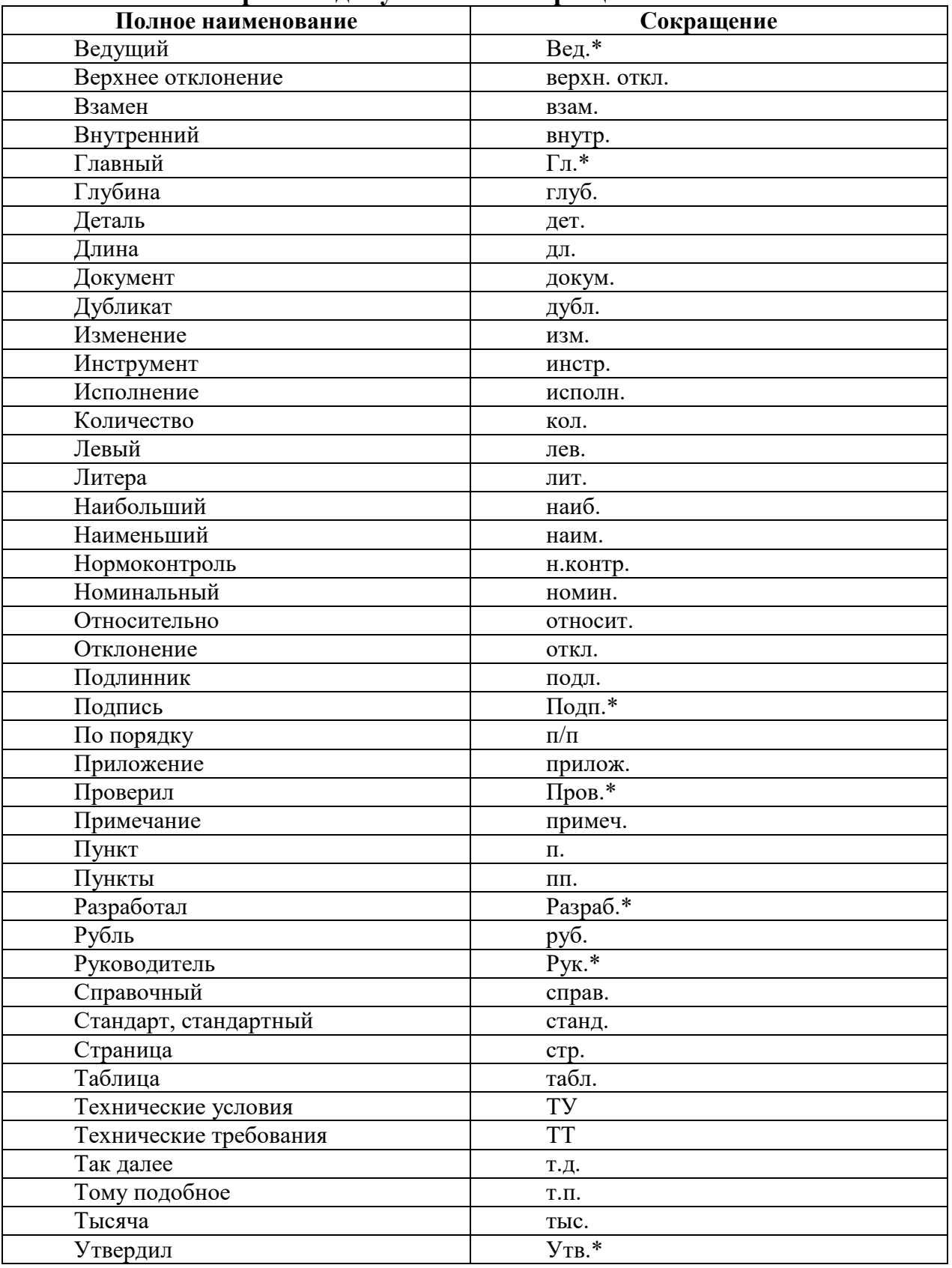

*Примечания:* Сокращения, отмеченные знаком «\*», применяют только в основной надписи.

Если в тексте документа приводят диапазон числовых значений физической величины, то обозначение единицы физической величины указывается после последнего числового значения диапазона.

Примеры:

1.От 10 до 20 кВ.

2. От плюс 350 до плюс 600° С.

Приводя наибольшие или наименьшие значения величин, следует применять словосочетание «должно быть не более (не менее)».

#### **Рекомендации к подготовке доклада на защиту ВКР**

Рекомендуемый объем - 5-6 листов машинописного текста в формате Word, размер шрифта 14, полуторный интервал.

Чтобы максимально полно и четко отразить содержание ВКР, и в то же время уложиться в жесткий лимит времени, отведенный для выступления, рекомендуется:

**1.** Скопировать из ВКР введение и заключение и, используя их, компоновать речь по следующей схеме:

*«Уважаемый Председатель и члены государственной экзаменационной комиссии, вашему вниманию предлагается выпускная квалификационная работа на тему:* 

Тема пишется полностью, как она была утверждена на выпускающей кафедре. Если присутствует практический раздел, обязательно упоминается, на примере какого предприятия, субъекта проводилось исследование. Пример:

*«Разработка системы управления рекламной деятельностью на предприятии (на примере ОАО «ТрансПромСбыт»)»*

Озвучиваются фамилия, имя, отчество, номер группы и курс студента, защищающего ВКР.

2. Из введения 1-2 абзаца вступления к теме: текущая ситуация в стране и мире, поднятие проблематики, соответствующей теме работы. Пример: «... Вот почему тема моей ВКР достаточно актуальна в настоящее время/в современных условиях…»

3. Цели и задачи (из введения, можно сократить).

4. Объект и предмет исследования, источники информации, методы, использовавшиеся при написании работы (из введения).

5. Если ВКР экономической или бухгалтерской направленности, можно вставить характеристику объекта исследования и краткий анализ его хозяйственной деятельности, хотя обычно это все описывается во 2-3 главе.

6. «Выпускная квалификационная работа состоит из введения, 3-х глав..., заключения, списка литературы», краткое описание каждой части работы (из плана).

7. «В первой главе работы я рассмотрел(а) теоретические аспекты... посмотрите, пожалуйста, рисунок 1 раздаточного материала (слайда)»

8. «Во второй главе мною были проанализированы … результаты анализа вы можете увидеть в таблице 3 раздаточного материала (слайда). Были раскрыты следующие проблемы…»

9. «В результате с целью разрешения выявленных проблем/совершенствования деятельности... в третьей главе мною была предложена методика/выдвинуты предложения/высказаны рекомендации ...» снова ссылка на раздаточный материал (слайды), если таковой имеется.

10. «В связи со всем сказанным настоящая работа имеет практическое значение ... Результаты проведенных исследований/положения методики могут использоваться в деятельности предприятия/ответственных органов…»

11. Доклад по выпускной квалификационной работе на тему: «…» закончен. Спасибо за внимание!

Когда от защищающегося требуется выносить на защиту много раздаточного материала (чаще всего это происходит с ВКР с большим практическим разделом), доклад строится несколько по-иному.

Берутся самые информативные рисунки и таблицы в требуемом количестве, которые сопровождаются соответствующим текстом из выпускной квалификационной работы, потом уже «встраивается» введение и заключение.

Если требуют речь очень краткую, не более 5 минут, структуру работы можно не озвучивать, а сразу называть цели и задачи, характеристику состояния проблемы/анализ предприятия обрисовать кратко по слайдам и перечислить свои предложения по другим иллюстрационным материалам.

Темп речи у каждого разный, но в среднем при написании доклада на защиту следует ориентироваться по объему следующим образом: 1 страница - 2 минуты речи.

Удобно обычно сначала делать в одном документе речь вместе с картинками, чтобы была видна логика изложения, а уже потом их разделяют на два документа: собственно речь и иллюстрации (слайды).

## **Рекомендации по форме и содержанию иллюстративных материалов для публичной защиты выпускной квалификационной работы**

Наилучшим вариантом следует считать вариант подготовки презентации с использованием современных компьютерных средств мультимедиа, например, в системе Microsoft Office, программный продукт PowerPoint.

При подготовке презентации на компьютере студенту следует позаботиться о том, чтобы члены комиссии и все присутствующие на защите могли разглядеть то, что он показывает на экране. Очень часто информация представлена очень мелко, в результате плохо различимы даже графики и рисунки.

При подготовке иллюстрационных материалов общим требованием является аккуратность и грамотность выполнения всех выносимых на защиту таблиц, рисунков, графиков, формул и надписей. Содержание

иллюстрационных материалов должно строго соответствовать содержанию работы.

Всегда приветствуется, если на первом иллюстративном слайде студент четко показывает тему исследования (работы); цели и задачи исследования; методы исследования; результаты исследования, выносимые на защиту; данные об опубликованных работах по теме исследования и реализации работы на практике (если есть).

Последующие иллюстрации размещаются последовательно в соответствии со структурой доклада, без неожиданных для слушателей переходов в ходе доклада от первых слайдов к последним, и наоборот.

Иллюстративные материалы следует размещать достаточно насыщенно, не создавая впечатления значительного объема выполненных работ количеством представленных слайдов. На слайдах, прежде всего, должны быть материалы, доказывающие новизну исследования автора: оригинальные схемы, графики и картограммы, использованные студентом. При этом следует отказаться от вынесения на слайды хорошо известных зависимостей, законов, общепринятых форм записи математических формул и т.п.

Образец оформления титульного листа

## **ГАОУ ВО «Дагестанский государственный университет народного хозяйства»**

Факультет экономики и управления

Кафедра «Менеджмент»

Очная / Очно-заочная / Заочная форма обучения

Направление подготовки 38.03.02 Менеджмент

Профиль подготовки «Менеджмент организации»

# **ВЫПУСКНАЯ КВАЛИФИКАЦИОННАЯ РАБОТА БАКАЛАВРА**

## **Гаджиевой Анисат Абдулмажидовны**

# **Тема: «Кадровое и документационное обеспечение системы управления персоналом»**

## ВКР допущена к защите

Руководитель ВКР

Зав. кафедрой

Минатуллаев Арслан Айнутдинович, к.э.н., доцент

«1» июня 2021 г.

Магомедов Магомед Шегаудинович, к.э.н., доцент кафедры «Менеджмент»

 $\overline{\phantom{a}}$  , which is a set of the set of the set of the set of the set of the set of the set of the set of the set of the set of the set of the set of the set of the set of the set of the set of the set of the set of th

«10» мая 2021 г.

Результаты проверки на объем заимствования - 54% оригинального текста

ВКР представлена на выпускающую кафедру «13» мая 2021 г.

ВКР представлена в ГЭК «05» июня 2021 г.

Дата защиты ВКР «21» июня 2021 г.

Подпись студента

Махачкала – 2021 г.

## **СОДЕРЖАНИЕ**

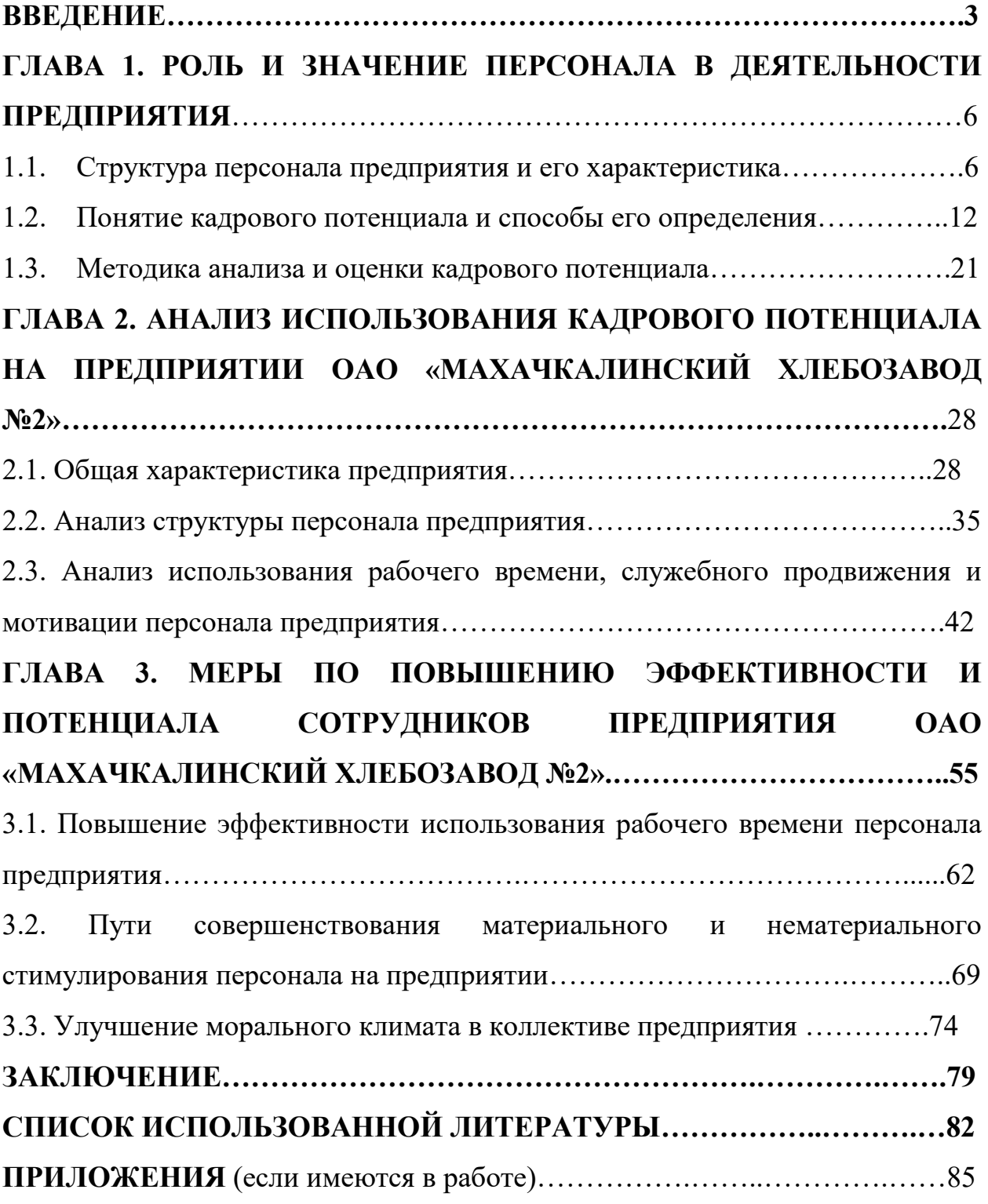